# Classes and objects

#### Lecture 3

*by Marina Barsky*

#### Software objects

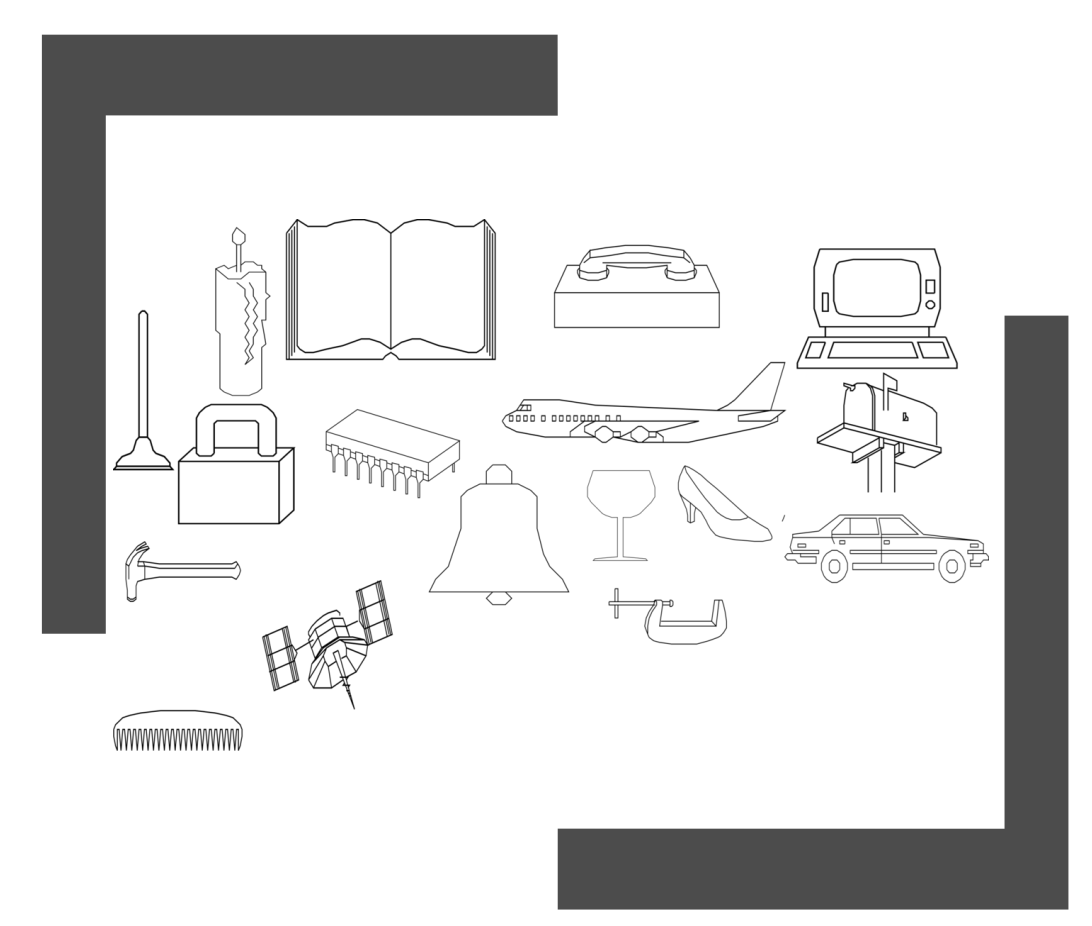

- Real objects in the real world have
	- things that they can do (*actions*, *methods*)
	- things that describe them (*attributes*, *properties*)
- **In programming, we have the same kind of thing**

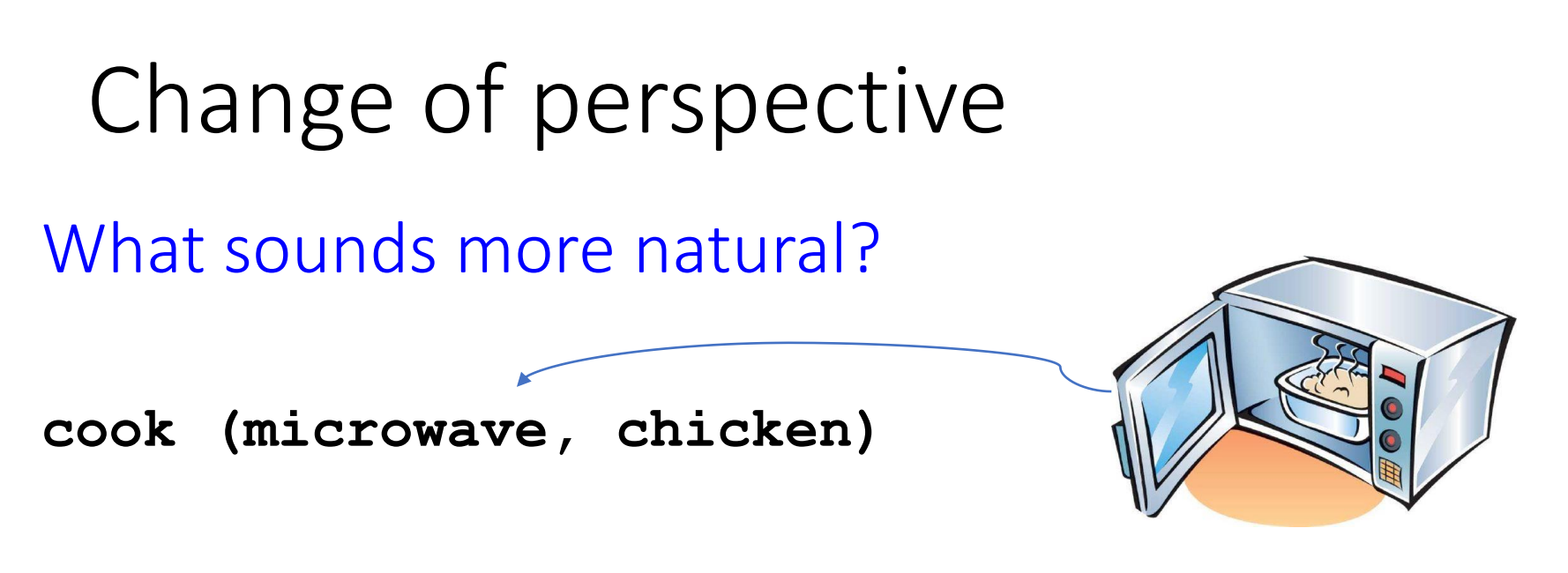

**microwave.cook (chicken)**

- The functionality of real-world objects tends to be tightly bound up **inside the objects themselves**
- We will learn how to bundle together data and actions inside a single software construct called *object*

## With objects we can model anything

- Physical objects: *House*, *Room*
- Persons: *Student*, *Patient*
- Abstract concepts: *Time*, *Relationship*
- Processes: *Simulation*, *GamePlay*

## Everything in Java must have a type (*typed language*)

• Before creating any new objects, we must first define a new type or a class of objects

#### Here is one:

```
class Dog{
   String name;
   String breed;
   int size;
   double weight;
}
```
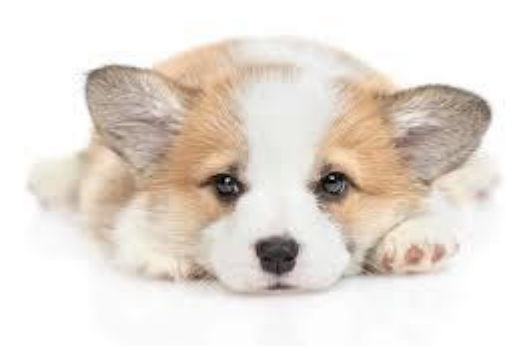

## How to create an array of Dogs

#### Dog pets = new Dog $[7]$ ;

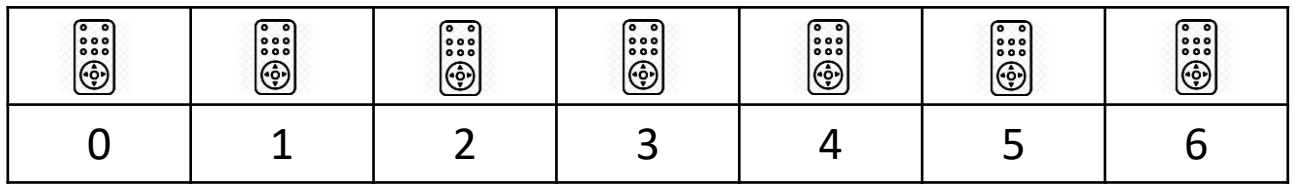

- This is array of references not array of dogs!
- What is missing?
- Actual dogs

#### How to create an array of Dogs

Dog pets = new Dog $[7]$ ; Fidoi. မြိမ်း ်း i...  $\ddot{\odot}$ ြေး<br>(-<br>(-) ်း 0 | 1 | 2 | 3 | 4 | 5 | 6

 $pets[0] = new Dog()$ ;

 $pets[1] = new Dog()$ ;

 $pets[0]$ .name = "Fido";

### How to create an array of Dogs

Dog pets = new Dog $[7]$ ; Fido i. i. İ. ်းေ  $\ddot{\odot}$ ြေး<br>(-<br>(-) ႞ၜၳ 0 | 1 | 2 | 3 | 4 | 5 | 6

 $pets[0] = new Dog()$ ;

$$
pets[1] = new Dog();
$$

$$
pets[0].name = "Fido";
$$

 $pets[0] = pets[1];$ 

- Who references "Fido"?
- What is stored in pets[2]?
- What is it pointing to?

```
public static void main (String [] args) {
       Dog d1 = new Dog();
       d1.name = "Bart";Dog [] pets = new Dog[2];
       pets[0] = new Dog();
       pets[0].name = "Lisa";
       pets[1] = new Dog();
       pets[1].name = "Marge";
       pets[0] = pets[1];pets[1].name = "Homer";
       pets[1] = d1;for(Dog d : pets)
           d.bark();
   }
public class Dog {
    String name;
    int size;
    public void bark() {
        String sound = "Ruff!";
        System.out.println(name +
                  " says " + sound);
    }
```
}

```
• What is printed?
```

```
Lisa says Ruff!
    Homer says Ruff!
A
```
- Homer says Ruff! Bart says Ruff! B
- Lisa says Ruff! Marge says Ruff!  $\mathsf{C}$
- Bart says Ruff! Bart says Ruff! D
- NONE OF THE ABOVE E

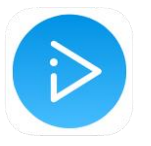

```
public static void main (String [] args) {
        Dog d1 = new Dog();
        d1.name = "Bart";Dog [] pets = new Dog[2];
        pets[0] = new Dog();
        pets[0].name = "Lisa";
        pets[1] = new Dog();
        pets[1].name = "Marge";
        pets[0] = pets[1];pets[1].name = "Homer";
        pets[1] = d1;for(Dog d : pets)
            d.bark();
    }
public class Dog {
    String name;
    int size;
    public void bark() {
        String sound = "Ruff!";
        System.out.println(name +
                  " says " + sound);
    }
}
```
• How many references?

#### 3

• How many total objects allocated on the heap?

#### 3

• How many abandoned objects?

#### 1

• What is the name of an abandoned Dog?

"Lisa"

#### Bad Idea: exposing instance variables

```
public class BadDog {
   public String name;
   public int height;
    public void bark() {
       …
    }
    public static void main (String [] {
        BadDog d = new BadDog();
        d. height = 0;}
}
```
- We should never allow direct access to instance variables
- See what may happen!

## Access Modifiers

- **public***,* **private***,* and **protected** are called *access modifiers*
- They control access of other classes to instance variables and methods of a given class
	- **public**: Accessible to all other classes
	- **protected**: Accessible to the class declaring it and its subclasses
	- **no modifier**: Accessible to the class declaring it and all classes in the same package
	- **private**: Accessible only to the class declaring it

## Data-Hiding Principle (*Encapsulation*)

- Make instance variables **private**
- Use **public** methods to access/modify object data
- The methods are called accessors/mutators
- We will call them getters/setters
	- Getter: get some value back
	- Setter: set value of some instance variable

## Example of Data Hiding

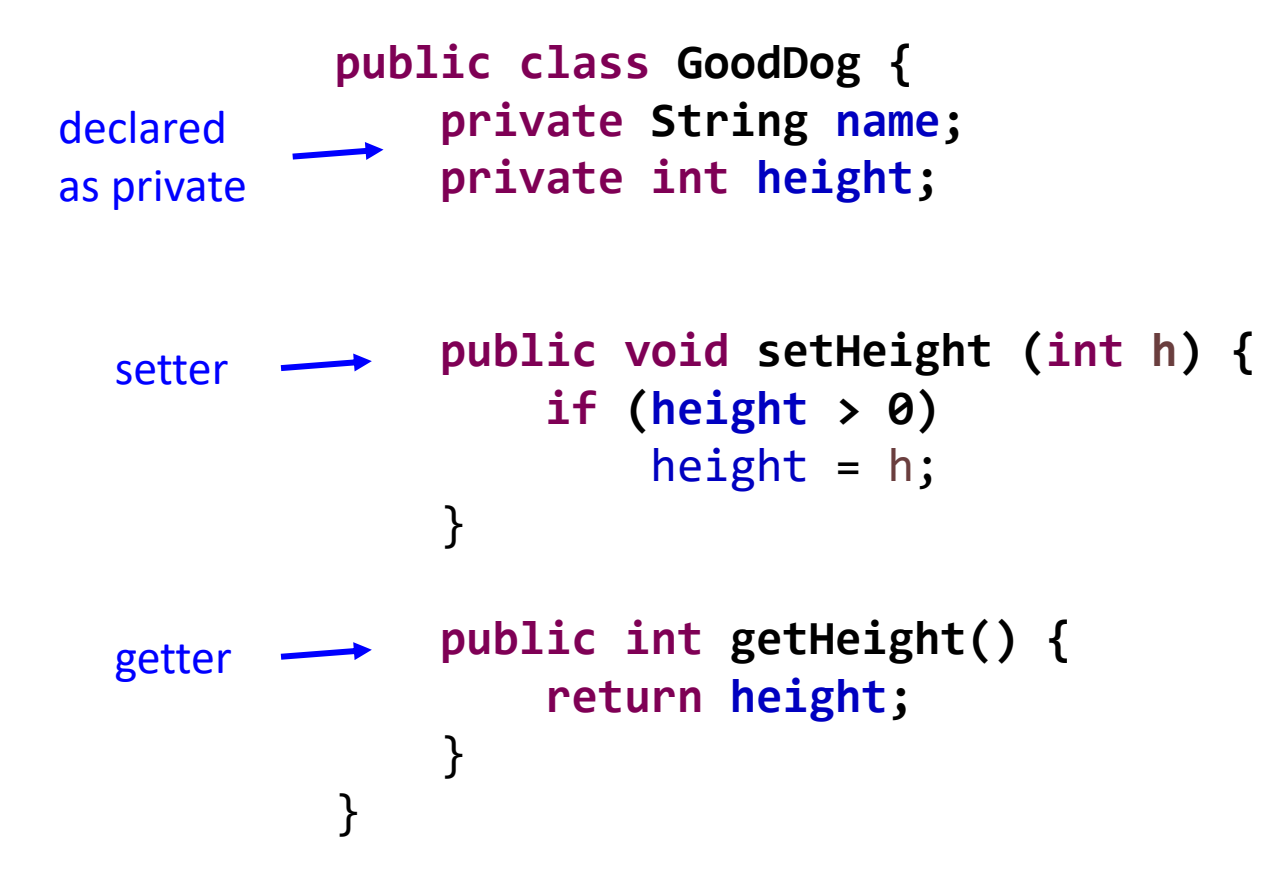

## Build an impenetrable wall around your data

- Programs that use your classes should NOT: **be able to change the value of the instance variables directly**
- Restrict the access to an object's data so you can only get it or change it by using methods

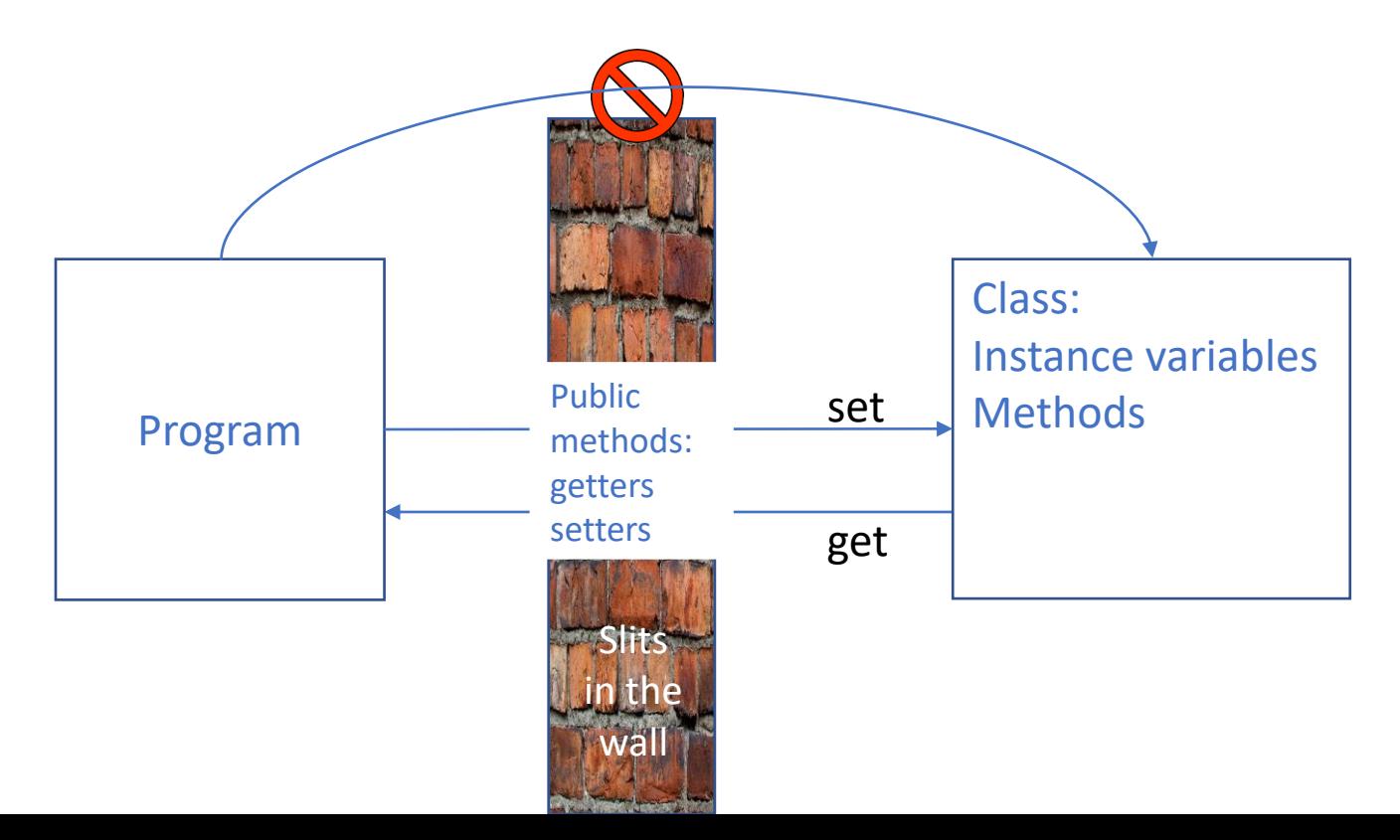

## Advantages of Data Hiding

With Data Hiding and Encapsulation we can:

- validate the parameter passed to the method
- reject unacceptable values (such as negative year): ignore them or throw an exception
- round the value to the closest valid or default value
- change method and make it faster/safer without changing any code that uses our class

### Setting up initial values

```
public class PoorDog {
    private String name;
    private int height;
```

```
public int getHeight() {
    return height;
}<br>}
```

```
public String getName() {
    return name;
}
```
• Inside main: }

**…**

```
PoorDog d = new PoorDog();
System.out.println("dog's height is: "+ d.getHeight());
System.out.println("dog's name is: "+ d.getName());
```
- We do not want flattened dog with name  $null!$
- How do we ensure that this never happens?
- Where do we perform object setup – where do we set the initial object state?

#### Three steps of object creation

}

 $\log d$  = new  $\log()$ ; Declare reference variable 1

 $\log d$  = new  $\log()$ ; Create new Dog object 2

 $\log d$  = new  $\log()$ ; Connect reference to object 3

**public class Dog { private String name; private int height;**

```
public void setHeight (int h) {
    if (height > 0) 
        height = h;
}
public int getHeight() {
    return height;
}
```
## Dog() is called a **constructor**

}

 $\log d$  = new  $\log()$ ;

- Are we calling some method named **Dog()**?
- Where is this method defined?
- The compiler writes a default constructor method for you if you did not define it:

```
public Dog(){
   //do nothing
```
}<br>**}** 

```
public class Dog {
    private String name;
    private int height;
```

```
public void setHeight (int h) {
    if (h > 0) 
        height = h;
}
public int getHeight() {
    return height;
}
```
## How is constructor different from a normal method?

```
public class Dog {
    private String name;
    private int height;
```

```
public Dog(){
}
```
}

```
public void setHeight (int h) {
    if (height > 0) 
        height = h;
}
```

```
public int getHeight() {
    return height;
}
```
- A. There is no return type
- B. The name is exactly the same as the name of the class
- C. There are no method parameters
- D. All of the above
- E. Only A and B are true

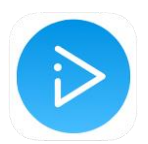

## Constructor

- The code in constructor runs **before** the object is assigned to the reference variable
- This is our chance to initialize everything that needs to be initialized
- In most cases: we initialize instance variables

```
public class Dog {
    private String name;
    private int height;
   public Dog(){
       height = 10;
       name = "Unnamed";
    }
```
}

```
public void setHeight (int h) {
    if (h > 0) 
        height = h;
}
public int getHeight() {
    return height;
}
```
### Constructors with parameters

- We can force the user of our class to pass parameters during object creation
- Both constructors require that at least the height of the Dog is specified
- Each overloaded constructor must have a different signature

```
public class Dog {
   private String name;
   private int height;
   public Dog(int height){
       this.height = height;
       this.name = "Unnamed";
    }
```

```
public Dog(int height, String name){
   this.height = height;
   this.name = name;
}
```

```
public void setHeight (int h) {
    if (h > 0) 
        height = h;
}
```
**public int getHeight() {**

## Does compiler always make a default constructor? NO!

• If we explicitly defined at least one constructor in our code, we do not have a default constructor (without parameters) anymore:

Dog d = new  $\text{Dog}()$ ;  $\boldsymbol{\times}$ 

• This will not compile: there is no constructor without parameters

```
public class Dog {
   private String name;
   private int height;
```

```
public Dog(int height){
    this.height = height;
    this.name = "Unnamed";
}
```
**public int getHeight() {**

```
public Dog(int height, String name){
   this.height = height;
   this.name = name;
} 
public void setHeight (int h) {
    if (h > 0) 
        height = h;
}
```
## You must add default constructor explicitly

- Dog  $d = new Dog()$ ;
- This will work now

```
public class Dog {
    private String name;
    private int height;
```

```
public Dog(int height){
   this.height = height;
   this.name = "Unnamed";
}
```

```
public Dog(int height, String name){
   this.height = height;
   this.name = name;
}
```

```
public Dog(){
   this.height = 10;
   this.name = "Unnamed";
}
```
## Defining a new type (class):

We need:

- Data fields = attributes = instance variables
- Capabilities = methods
- Constructor(s): setting up default values

## Encapsulation

- Data hiding and protection of object's data from illegal changes is a part of a very important principle in OOP: *encapsulation*
- The implementation and object data should be hidden from the outside world
- Only public method signatures are outward-facing and are accessible from outside. This is called object interface

## Objects: summary

- We can model real world objects by **abstracting** selected properties and actions of these objects, ignoring details.
- The **Object-oriented program** is a system of collaborating objects. They collaborate by sending messages (calling each other's methods).
- The outside objects should not know how object A does its thing or stores its data. Object A **encapsulates** its methods, and exposes only method signatures – **interface**.

### Static Variables

- Variables can either be "attached" to the class or to instances of the class (objects).
- Static variables **are not** associated with any one object's state. They are usually properties or definitions.
- Non-static variables are called instance variables because they are tied to exactly one instance of an object. They can be accessed with the keyword 'this'.

## Static or No Static?

• When deciding if variable should be static:

Ask yourself: Is it possible that the value of this variable will vary across different objects?

• Consider:

Rectangle class :

- numSides; static (all rectangles have 4 sides)
- height; not static (rectangles can have different dimensions)

## Static Methods

- Methods also can either be "attached" to the class or to instances of the class.
- Static methods **do not** depend on the state of the object.
- They can be answered without anything that could reference the keyword "this". Called using the class name.
- Non-static methods rely on an object's state, often depending on the values of instance variables. Called on an instance.

## Static or No Static?

• To decide if your method should be static:

Ask yourself: Does this method depend on the state of the object, or is it always the same regardless?

• Consider a Rectangle class:

getArea(); calculateArea(int h, int w); static (formula; all info provided as inputs) not static (depends on a particular rectangle's dims)